#### <span id="page-0-0"></span>[New Tricks](#page-57-0)

m.hurlstone@ lancaster ac.uk

Time (RT)

[Problems With](#page-4-0)

[Fitting](#page-30-0)

Analysing response time distributions with the ex-Gaussian and shifted Wald

### New Tricks Internal Seminar

Mark Hurlstone Lancaster University https://mark-hurlstone.github.io

June 3, 2021

イロメ イ何 メイヨメ イヨメ

B

 $QQ$ 

# <span id="page-1-0"></span>**Outline**

### [New Tricks](#page-0-0)

m.hurlstone@ lancaster ac.uk

### **[Outline](#page-1-0)**

Time (RT)

[Problems With](#page-4-0)

[Fitting](#page-30-0)

- Response time (RT) as a dependent measure
- Problems with conventional analysis of mean RT
- Probability functions for representing RT distributions:
	- ex-Gaussian
	- Shifted Wald
- How to fit probability functions to RT data:
	- conceptual overview
	- RT-Distrib-Fit program for MATLAB
- Application example
- Caveats regarding interpretation of distribution parameters

イロメ イ何 メイヨメ イヨメ

B

# <span id="page-2-0"></span>Response Times (RT)

### [New Tricks](#page-0-0)

m.hurlstone@ lancaster ac.uk

[Response](#page-2-0) Time (RT)

[Problems With](#page-4-0)

**[Fitting](#page-30-0)** 

- Response time (RT) is a popular dependent measure in cognitive psychology
- Long history and rich tradition (e.g., Donders, 1868; Luce, 1986; Ratcliff, 1978; Sternberg, 1969; Wundt, 1880)
- Spawned several sophisticated sequential sampling models of choice RT (e.g., Ratcliff, 1978; Brown & Heathcote, 2005, 2008; Logan et al., 2014; Usher & McClelland, 2001)
- Detailed analyses of empirical RTs provide powerful constraints for choosing between cognitive models (Farrell & Lewandowsky, 2004; Hurlstone & Hitch, 2015, 2018)

イロメ イ押メ イヨメ イヨメー

B

# Mean RT ( $M_{RT}$ )

#### [New Tricks](#page-0-0)

m.hurlstone@ lancaster ac.uk

[Response](#page-2-0) Time (RT)

[Problems With](#page-4-0)

[Fitting](#page-30-0)

- In empirical studies of RT, mean RT, *MRT* , is the dominant measure of performance
- Faster  $M_{RT}$  in condition A than condition B implies more efficient cognitive processing in condition A
- Thus,  $M_{RT}$  is a measure of performance—lower  $M_{RT}$  implies better performance
- However, some researchers have abandoned this approach in favour of more detailed distributional analyses
- Motivated by many problems associated with analysis of  $M_{RT}$ (e.g., Heathcote et al., 1991)

イロメ イ押メ イヨメ イヨメー

÷.

## <span id="page-4-0"></span>Problems With  $M_{RT}$ : Skewed Data

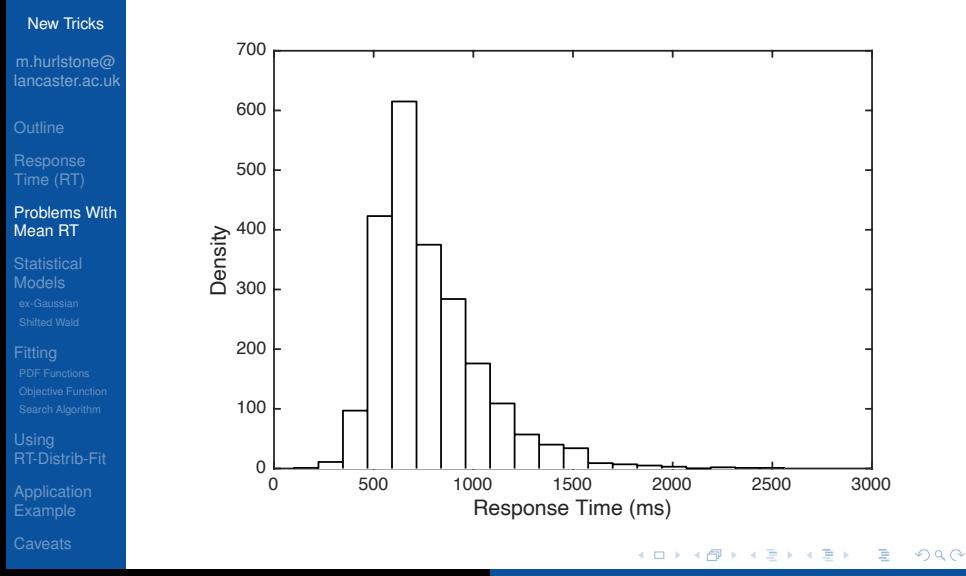

m.hurlstone@lancaster.ac.uk [New Tricks](#page-0-0)

# Problems With *MRT*: Skewed Data

### [New Tricks](#page-0-0)

m.hurlstone@ lancaster ac.uk

Time (RT)

### [Problems With](#page-4-0) Mean RT

[Fitting](#page-30-0)

- Two possible implications of skewed data (Heathcote et al., 1991):
	- **1** the cognitive process of interest yields skewed data
	- 2 the cognitive process of interest yields symmetrical data—skew reflects nuisance variables
- If (1) is true, then an analysis of distribution shape, not  $M_{RT}$ , is required
- If (2) is true, then nuisance scores must be removed
- Most researchers assume (2) is true and trim or transform their data

イロメ イ何 メイヨメ イヨメ

÷.

# **Problems With**  $M_{RT}$

### [New Tricks](#page-0-0)

m.hurlstone@ lancaster.ac.uk

Time (RT)

#### [Problems With](#page-4-0) Mean RT

### [RT-Distrib-Fit](#page-44-0)

### **1** Data trimming

- 2 Data transformation
- <sup>3</sup> Data representation

 $\left\{ \begin{array}{ccc} 1 & 0 & 0 \\ 0 & 1 & 0 \end{array} \right.$ 

÷.

# **Problems With**  $M_{RT}$

### [New Tricks](#page-0-0)

m.hurlstone@ lancaster.ac.uk

Time (RT)

#### [Problems With](#page-4-0) Mean RT

### [RT-Distrib-Fit](#page-44-0)

### **1** Data trimming

- **2** Data transformation
- <sup>3</sup> Data representation

 $\left\{ \begin{array}{ccc} 1 & 0 & 0 \\ 0 & 1 & 0 \end{array} \right.$ 

÷.

# Problems With *MRT*: Data Trimming

### [New Tricks](#page-0-0)

m.hurlstone@ lancaster ac.uk

Time (RT)

### [Problems With](#page-4-0) Mean RT

# [Fitting](#page-30-0)

- Addressing skew by trimming data to eliminate extreme (presumed to be nuisance) values
	- removing trials with an RT above a fixed value
	- removing trials with an RT more than a fixed number of standard deviations (typically 2.5) from the mean
- Creates a distribution closer to normal
- It is reasonable to trim post-error trials and when a participant is known to have been distracted
- But trimming on basis of a trial's value is a brutal response to managing skew that "risks throwing the baby out with the bath water" (Heathcote et al., 1991, p.341)

イロメ イ押メ イヨメ イヨメー

B

# **Problems With**  $M_{RT}$

### [New Tricks](#page-0-0)

m.hurlstone@ lancaster.ac.uk

Time (RT)

#### [Problems With](#page-4-0) Mean RT

### [RT-Distrib-Fit](#page-44-0)

### **1** Data trimming

- **2** Data transformation
- <sup>3</sup> Data representation

 $\left\{ \begin{array}{ccc} 1 & 0 & 0 \\ 0 & 1 & 0 \end{array} \right.$ 

÷.

# **Problems With**  $M_{RT}$

### [New Tricks](#page-0-0)

m.hurlstone@ lancaster.ac.uk

Time (RT)

#### [Problems With](#page-4-0) Mean RT

### [RT-Distrib-Fit](#page-44-0)

### **1** Data trimming

- **2** Data transformation
- <sup>3</sup> Data representation

 $\left\{ \begin{array}{ccc} 1 & 0 & 0 \\ 0 & 1 & 0 \end{array} \right.$ 

÷.

# Problems With *MRT*: Data Transformation

### [New Tricks](#page-0-0)

m.hurlstone@ lancaster.ac.uk

Time (RT)

### [Problems With](#page-4-0) Mean RT

[Fitting](#page-30-0)

- Addressing skew using a data transformation (e.g., logarithm of RT)
- Normalises the distribution by discounting extreme (presumed to be nuisance) values
- If skew is produced by a nuisance process, discounting must be done in proportion to the *N* data points produced by that process
- Failure to do so means rescaled data may misrepresent the cognitive process of interest

イロト イ押 トイヨ トイヨ トー

B

 $2Q$ 

• Transformations are misleading and discard valuable information

# **Problems With**  $M_{RT}$

### [New Tricks](#page-0-0)

m.hurlstone@ lancaster.ac.uk

Time (RT)

#### [Problems With](#page-4-0) Mean RT

### [RT-Distrib-Fit](#page-44-0)

### **1** Data trimming

- **2** Data transformation
- <sup>3</sup> Data representation

 $\left\{ \begin{array}{ccc} 1 & 0 & 0 \\ 0 & 1 & 0 \end{array} \right.$ 

÷.

# **Problems With**  $M_{RT}$

### [New Tricks](#page-0-0)

m.hurlstone@ lancaster.ac.uk

Time (RT)

#### [Problems With](#page-4-0) Mean RT

### [RT-Distrib-Fit](#page-44-0)

### **1** Data trimming

- **2** Data transformation
- <sup>3</sup> Data representation

 $\left\{ \begin{array}{ccc} 1 & 0 & 0 \\ 0 & 1 & 0 \end{array} \right.$ 

÷.

# Problems With *MRT*: Data Representation

### [New Tricks](#page-0-0)

m.hurlstone@ lancaster ac.uk

Time (RT)

### [Problems With](#page-4-0) Mean RT

[Fitting](#page-30-0)

- When a distribution is skewed, the mean misrepresents central tendency—it gives extreme values too much weight
- A partial solution is to use median RT instead
- But when data are skewed, the mean, median, and mode do not converge—the concept of central tendency is ambiguous

イロメ イ何 メイヨメ イヨメ

Þ

- Central tendency is only meaningful for symmetrical distributions
- The analysis of means is misleading

### <span id="page-15-0"></span>[New Tricks](#page-0-0)

m.hurlstone@ lancaster ac.uk

Time (RT)

[Problems With](#page-4-0)

#### **[Statistical](#page-15-0)** Models

[Fitting](#page-30-0)

- The analysis of entire distributions of RT solves the problems with *MRT*
- Preserves all information and provides clear description of behaviour
- Avoids mischaracterising central tendency
- Can detect changes across manipulations not possible with  $M_{RT}$  (e.g., an increase in skew or a shift in the distribution)
- But we need a statistical model to describe the distribution

イロメ イ何 メイヨメ イヨメ

B

### [New Tricks](#page-0-0)

m.hurlstone@ lancaster ac.uk

Time (RT)

[Problems With](#page-4-0)

#### **[Statistical](#page-15-0)** Models

• The two statistical models that have proved most popular are:

**K ロ ト K 何 ト K ヨ ト K ヨ ト** 

÷.

- **1** ex-Gaussian
- 2 Shifted Wald

### <span id="page-17-0"></span>[New Tricks](#page-0-0)

m.hurlstone@ lancaster ac.uk

Time (RT)

[Problems With](#page-4-0)

[ex-Gaussian](#page-17-0)

• The two statistical models that have proved most popular are:

**K ロ ト K 何 ト K ヨ ト K ヨ ト** 

÷.

 $2Q$ 

**1** ex-Gaussian

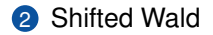

### [New Tricks](#page-0-0)

m.hurlstone@ lancaster ac.uk

Time (RT)

[Problems With](#page-4-0)

[ex-Gaussian](#page-17-0)

[Fitting](#page-30-0)

- Convolution of a Gaussian and an exponential distribution
- Three parameters:
	- $\mu$  and  $\sigma$ , the mean and standard deviation of the Gaussian component
	- $\tau$ , the mean of the exponential component
- Roughly,  $\mu$  and  $\sigma$  reflect the leading edge of the distribution

イロメ イ何 メイヨメ イヨメ

Þ

- $\tau$  reflects the upper tail
- Has a positively skewed unimodal shape
- Provides excellent fit to RT distributions

### [New Tricks](#page-0-0)

m.hurlstone@ lancaster.ac.uk

Time (RT)

[Problems With](#page-4-0)

[ex-Gaussian](#page-17-0)

### [RT-Distrib-Fit](#page-44-0)

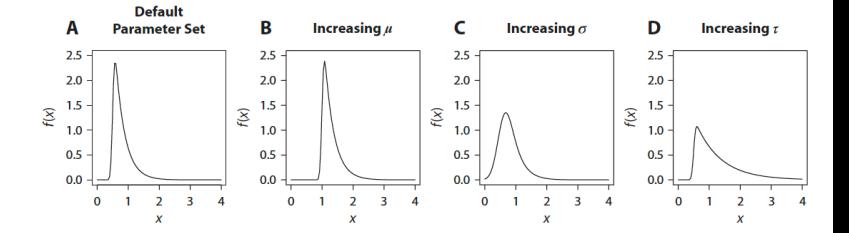

Taken from Matzke & Wagenmakers (2009)

 $4$  ロ }  $4$   $6$  }  $4$   $\pm$  }  $4$   $\pm$  }

÷.

 $299$ 

### [New Tricks](#page-0-0)

m.hurlstone@ lancaster ac.uk

- 
- Time (RT)
- [Problems With](#page-4-0)
- 
- [ex-Gaussian](#page-17-0)
- [Fitting](#page-30-0)

• The probability density function (henceforth, 'PDF') of the ex-Gaussian is given by:

$$
f(x|\tau,\mu,\sigma)=\frac{1}{\tau}\exp\left(\frac{\mu}{\tau}+\frac{\sigma^2}{2\tau^2}-\frac{x}{\tau}\right)\Phi\left(\frac{x-\mu-\sigma^2/\tau}{\sigma}\right),\,\,(1)
$$

- where  $\Phi$  is the cumulative density of the Gaussian component
- Its mean and variance are:

$$
E(x) = \mu + \tau \tag{2}
$$

and

$$
Var(x) = \sigma^2 + \tau^2
$$
 (3)

イロメ イ何 メイヨメ イヨメ

÷.

#### [New Tricks](#page-0-0)

m.hurlstone@ lancaster ac.uk

Time (RT)

[Problems With](#page-4-0)

[ex-Gaussian](#page-17-0)

[Fitting](#page-30-0)

- Hohle (1965) proposed the ex-Gaussian reflects the duration of two successive components of cognitive processing
- Gaussian component reflects "the time required for organization and execution of the motor response" (transduction component)
- Exponential component reflects "the decision and perceptual portion of an RT" (decision component)
- This interpretation has been challenged repeatedly (see e.g., Luce, 1965; Matzke & Wagenmakers, 2009; McGill & Gibbon, 1965)

イロメ イ何 メイヨメ イヨメ

### [New Tricks](#page-0-0)

m.hurlstone@ lancaster ac.uk

Time (RT)

[Problems With](#page-4-0)

[ex-Gaussian](#page-17-0)

[Fitting](#page-30-0)

- The ex-Gaussian does not have a plausible theoretical rationale
- The Gaussian component assigns positive probabilities to negative RTs
- It does not correspond to a plausible cognitive process model
- "Although the ex-Gaussian model describes RT data successfully, it does so without the benefit of an underlying theory" (Heathcote et al., 1991, p.346)

イロメ イ何 メイヨメ イヨメ

Þ

### [New Tricks](#page-0-0)

m.hurlstone@ lancaster ac.uk

Time (RT)

[Problems With](#page-4-0)

[ex-Gaussian](#page-17-0)

• The two statistical models that have proved most popular are:

**K ロ ト K 何 ト K ヨ ト K ヨ ト** 

÷.

 $2Q$ 

**1** ex-Gaussian

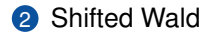

### [New Tricks](#page-0-0)

m.hurlstone@ lancaster ac.uk

Time (RT)

[Problems With](#page-4-0)

[ex-Gaussian](#page-17-0)

• The two statistical models that have proved most popular are:

**K ロ ト K 何 ト K ヨ ト K ヨ ト** 

÷.

- **1** ex-Gaussian
- **2** Shifted Wald

[New Tricks](#page-0-0)

m.hurlstone@ lancaster ac.uk

Time (RT)

[Problems With](#page-4-0)

[ex-Gaussian](#page-17-0)

[Fitting](#page-30-0)

• The Wald (1947) distribution is the finishing time distribution of a Wiener diffusion process towards a boundary

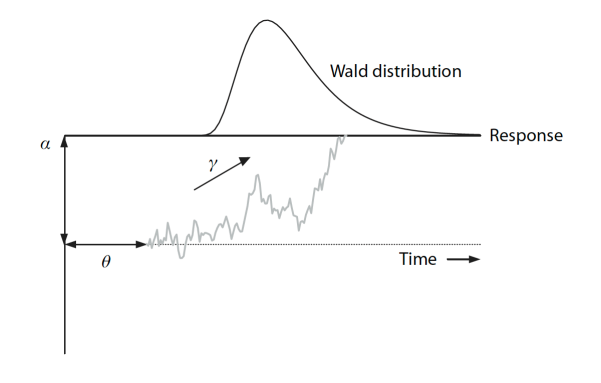

Taken from Matzke & Wagenmakers (2009)  $\left\{ \begin{array}{ccc} \square & \rightarrow & \left\{ \bigoplus \bullet & \leftarrow \Xi \right. \right\} & \leftarrow \left\{ \Xi \right. \right\} \end{array}$ 

÷.

### <span id="page-26-0"></span>[New Tricks](#page-0-0)

m.hurlstone@ lancaster ac.uk

Time (RT)

[Problems With](#page-4-0)

[Shifted Wald](#page-26-0)

[Fitting](#page-30-0)

- The Wald distribution has two parameters:
	- $\gamma$ , reflecting the drift rate of the diffusion process
	- $\alpha$ , reflecting the separation between the diffusion starting point and boundary
- In the RT context, a third parameter,  $\theta$  is included that shifts the location of the distribution

イロメ イ何 メイヨメ イヨメ

B

- Has a positively skewed unimodal shape
- Provides excellent fit to RT distributions

### [New Tricks](#page-0-0)

m.hurlstone@ lancaster.ac.uk

[Problems With](#page-4-0)

[Shifted Wald](#page-26-0)

## [RT-Distrib-Fit](#page-44-0)

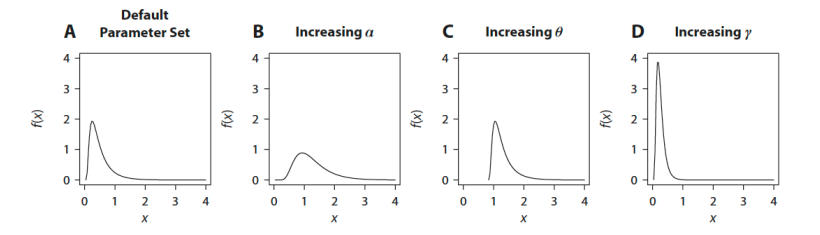

Taken from Matzke & Wagenmakers (2009)

 $4$  ロ }  $4$   $6$  }  $4$   $\pm$  }  $4$   $\pm$  }

÷.

 $299$ 

### [New Tricks](#page-0-0)

m.hurlstone@ lancaster ac.uk

Time (RT)

[Problems With](#page-4-0)

[Shifted Wald](#page-26-0)

• The PDF of the shifted Wald is given by:

$$
f(x|\alpha, \theta, \gamma) = \frac{\alpha}{\sqrt{2\pi(x-\theta)^3}}
$$

$$
\exp\left(-\frac{[\alpha-\gamma(x-\theta)]^2}{2(x-\theta)}\right),
$$

• where  $x > \theta$ , its mean and variance are:

$$
E(x) = \theta + \alpha/\gamma \tag{5}
$$

(4)

÷.

 $2Q$ 

and

$$
Var(x) = \alpha/\gamma^3
$$
 (6)

 $(1 - 4)$   $(1 - 4)$   $(1 - 4)$   $(1 - 4)$   $(1 - 4)$   $(1 - 4)$   $(1 - 4)$   $(1 - 4)$   $(1 - 4)$   $(1 - 4)$   $(1 - 4)$   $(1 - 4)$   $(1 - 4)$   $(1 - 4)$   $(1 - 4)$   $(1 - 4)$   $(1 - 4)$   $(1 - 4)$   $(1 - 4)$   $(1 - 4)$   $(1 - 4)$   $(1 - 4)$   $(1 - 4)$   $(1 - 4)$   $(1 -$ 

### [New Tricks](#page-0-0)

m.hurlstone@ lancaster ac.uk

Time (RT)

[Problems With](#page-4-0)

[Shifted Wald](#page-26-0)

[Fitting](#page-30-0)

- Shifted Wald has a cognitive interpretation
- People accumulate noisy information from the environment until a threshold amount is reached and a response initiated

イロメ イ何 メイヨメ イヨメ

B

- Drift rate  $\gamma$  reflects task difficulty or participant ability
- Response criterion  $\alpha$  reflects response caution
- Shift parameter  $\theta$  reflects nondecision time

### <span id="page-30-0"></span>[New Tricks](#page-0-0)

m.hurlstone@ lancaster ac.uk

Time (RT)

[Problems With](#page-4-0)

### **[Fitting](#page-30-0)**

### Next ...

- Guide to how to fit probability functions to RT distributions
- [RT-Ditrib-FIT:](https://github.com/mark-hurlstone/RT-Distrib-Fit) a MATLAB toolbox for fitting the ex-Gaussian and shifted Wald
- https://github.com/mark-hurlstone/RT-Distrib-Fit

イロメ イ何 メイヨメ イヨメ

B

 $2Q$ 

• R toolbox forthcoming

### [New Tricks](#page-0-0)

m.hurlstone@ lancaster ac.uk

Time (RT)

[Problems With](#page-4-0)

### [Fitting](#page-30-0)

- Fitting probability functions to RT distributions requires at least three functions:
	- **1** functions implementing the ex-Gaussian PDF and shifted Wald PDF
	- 2 a function implementing the computation of the objective function
	- <sup>3</sup> a search algorithm to find best-fitting parameter values

イロメ イ何 メイヨメ イヨメ

Þ

#### <span id="page-32-0"></span>[New Tricks](#page-0-0)

m.hurlstone@ lancaster ac.uk

Time (RT)

[Problems With](#page-4-0)

[Fitting](#page-30-0) [PDF Functions](#page-32-0)

- Fitting probability functions to RT distributions requires at least three functions:
	- **1** functions implementing the ex-Gaussian PDF and shifted Wald PDF
	- 2 a function implementing the computation of the objective function
	- <sup>3</sup> a search algorithm to find best-fitting parameter values

イロメ イ何 メイヨメ イヨメ

Þ

## Distribution Functions

### [New Tricks](#page-0-0)

m.hurlstone@ lancaster ac.uk

Time (RT)

[Problems With](#page-4-0)

[Fitting](#page-30-0) [PDF Functions](#page-32-0)

- Functions are required for implementing the ex-Gaussian (equation 1), and shifted Wald (equation 4) PDFs
- RT-Ditrib-Fit contains two PDF functions:
	- $f = exGaussPdf(parms,x)$
	- $f =$  shiftWaldPdf(parms,x)
- where *f* returns the PDF of the relevant distribution, parms is a vector of distribution paramater values  $(\tau, \mu, \sigma \mid \alpha, \theta, \gamma)$ , and x is a data vector of empirical RTs

イロト イ押 トイヨ トイヨ トー

Þ

#### [New Tricks](#page-0-0)

m.hurlstone@ lancaster ac.uk

Time (RT)

[Problems With](#page-4-0)

[Fitting](#page-30-0) [PDF Functions](#page-32-0)

- Fitting probability functions to RT distributions requires at least three functions:
	- **1** functions implementing the ex-Gaussian PDF and shifted Wald PDF
	- 2 a function implementing the computation of the objective function
	- <sup>3</sup> a search algorithm to find best-fitting parameter values

イロメ イ何 メイヨメ イヨメ

Þ

### [New Tricks](#page-0-0)

m.hurlstone@ lancaster ac.uk

Time (RT)

[Problems With](#page-4-0)

[Fitting](#page-30-0) [PDF Functions](#page-32-0)

- Fitting probability functions to RT distributions requires at least three functions:
	- **1** functions implementing the ex-Gaussian PDF and shifted Wald PDF
	- 2 a function implementing the computation of the objective function
	- <sup>3</sup> a search algorithm to find best-fitting parameter values

イロメ イ何 メイヨメ イヨメ

Þ

## <span id="page-36-0"></span>**Objective Function**

### [New Tricks](#page-0-0)

m.hurlstone@ lancaster ac.uk

Time (RT)

[Problems With](#page-4-0)

[Fitting](#page-30-0)

[Objective Function](#page-36-0)

• An objective function is required that returns the goodness-of-fit of the theoretical PDF— given the supplied parameters—to the empirical data

• Several possibilities:

- chi-square goodness-of-fit (Smith, 1995)
- continuous maximum likelihood (Heathcote, 1991)
- quantile maximum probability (Brown & Heathcote, 2003)

イロメ イ押メ イヨメ イヨメー

÷.

 $2Q$ 

• RT-Distrib-Fit uses continuous maximum likelihood estimation

## Likelihood Function

#### [New Tricks](#page-0-0)

m.hurlstone@ lancaster ac.uk

Time (RT)

[Problems With](#page-4-0)

[Fitting](#page-30-0)

[Objective Function](#page-36-0)

• Given a PDF  $f(x|\theta)$  with *k* parameters,  $\theta = [\theta_1, \theta_2, ..., \theta_k]$ and a set of data containing *N* observations, *x<sup>i</sup>* , *i* = 1,..., *N*, the likelihood function is:

$$
L(\theta|x) = \prod_{i=1}^{N} f(x_i|\theta),
$$
 (7)

イロメ イ押メ イヨメ イヨメー

÷.

- where  $\prod$  is the product operator
- **Problem:** can return values close to zero producing overflow errors

## Log-Likelihood Function

### [New Tricks](#page-0-0)

m.hurlstone@ lancaster ac.uk

Time (RT)

[Problems With](#page-4-0)

[Fitting](#page-30-0)

[Objective Function](#page-36-0)

- Overflow errors can be avoided by using the log of the likelihood
- Substitutes the sum operator with the product operator, which is less likely to produce overflow errors:

$$
\ln L(\theta|x) = -\sum_{i=1}^{N} \ln [f(x_i|\theta)], \qquad (8)
$$

**K ロ ト K 何 ト K ヨ ト K ヨ ト** 

÷.

 $299$ 

- where in is the natural logarithm
- Search algorithms (next) typically use minimisation procedures, so it is customary to minimise the negative log-likelihood instead of maximising the log-likelihood

## Log-Likelihood Function

### [New Tricks](#page-0-0)

m.hurlstone@ lancaster ac.uk

Time (RT)

[Problems With](#page-4-0)

[Fitting](#page-30-0)

[Objective Function](#page-36-0)

• RT-Distrib-Fit computes the log-likelihood via the function,  $lnL = logMaxLikelihood(parms)$ 

**K ロ ト K 何 ト K ヨ ト K ヨ ト** 

÷.

 $2Q$ 

• Nested within the function wrapperLoopFmin, described next

#### <span id="page-40-0"></span>[New Tricks](#page-0-0)

m.hurlstone@ lancaster ac.uk

Time (RT)

[Problems With](#page-4-0)

[Fitting](#page-30-0) [Search Algorithm](#page-40-0)

- A search algorithm is needed that systematically adjusts the parameters of the to-be-fitted probability distribution to minimise the objective function (maximise the log-likelihood)
- The SIMPLEX algorithm (Nelder & Mead, 1965) is a robust and widely used parameter estimation method
- Invoked in MATLAB using the inbuilt fminsearch function (invoked via the optim function in R)
- RT-Distrib-Fit uses the function fminSearchBnd—version of SIMPLEX with reflection boundaries for to-be-estimated parameters

イロメ イ何 メイヨメ イヨメ

B

### [New Tricks](#page-0-0)

m.hurlstone@ lancaster ac.uk

Time (RT)

[Problems With](#page-4-0)

[Fitting](#page-30-0) [Search Algorithm](#page-40-0)

- SIMPLEX algorithm requires starting parameter values to initiate the search
- The closer these starting points are to the true parameter values, the better the performance of SIMPLEX
- Heuristic starting points are available for the ex-Gaussian (Lacouture & Cousineau, 2008)
- Sensible starting parameters can also be found for the shifted Wald (Heathcote, 2004)
- To avoid local minima problems, it is imperative that the search is conducted with multiple starting parameter values

イロメ イ何 メイヨメ イヨメ

B

#### [New Tricks](#page-0-0)

m.hurlstone@ lancaster ac.uk

Time (RT)

[Problems With](#page-4-0)

[Fitting](#page-30-0) [Search Algorithm](#page-40-0)

- RT-Distrib-Fit contains a function that generates starting parameter values and reflection boundaries for parameters
- $[startVec1.setartVec2.setartVec3,IB, uB] = ...$ genStartingParameters(data,chooseDistrib)
- where data is a data vector of empirical RTs and chooseDistrib is the distribution being fitted  $(0 =$  $ex-Gaussian$ , 1 = shifted Wald)
- startvec1, startVec2, and startVec3 are vectors of starting parameter values ( $\tau, \mu, \sigma \mid \alpha, \theta, \gamma$ ), and IB and UB are vectors of lower and upper boundaries on parameter values ( $\tau, \mu, \sigma$ )  $\alpha, \theta, \gamma$ )

イロメ イ押メ イヨメ イヨメー

B

### [New Tricks](#page-0-0)

m.hurlstone@ lancaster ac.uk

Time (RT)

[Problems With](#page-4-0)

[Fitting](#page-30-0) [Search Algorithm](#page-40-0)

- Yields three starting values for each distribution parameter
- Starting values and reflection boundaries are input arguments to another function wrapperLoopFmin
- best $X =$  wrapper-LoopFmin(parms,data,startVec1,startVec2,startVec3,lB,uB, chooseDistrib)

イロメ イ押メ イヨメ イヨメー

÷.

- Runs SIMPLEX with 27 different starting parameter combinations
- Returns bestX, a vector of the best-fitting parameter estimates  $(\tau, \mu, \sigma \mid \alpha, \theta, \gamma)$

# <span id="page-44-0"></span>Using RT-Distrib-Fit

### [New Tricks](#page-0-0)

m.hurlstone@ lancaster ac.uk

Time (RT)

[Problems With](#page-4-0)

[Fitting](#page-30-0)

### Using [RT-Distrib-Fit](#page-44-0)

- A front-end script, rtDistribFitScript, controls the fitting
- To-be-fitted data should be stored as text files in the RT-Distrib-Fit MATLAB directory
- Naming convention: Participant 1.txt, Participant 2.txt, Participant 3.txt ...
- Each row represents an RT, each column represents a condition
- Choose what distribution you want to fit by setting the parameter chooseDistrib  $(0 = exGaussian, 1 = shifted$ Wald) then hit F5 to run

イロト イ押 トイヨ トイヨ トー

÷.

# Using RT-Distrib-Fit

### [New Tricks](#page-0-0)

m.hurlstone@ lancaster ac.uk

Time (RT)

[Problems With](#page-4-0)

[Fitting](#page-30-0)

### Using [RT-Distrib-Fit](#page-44-0)

- 1 Retrieves data for participant *p* and condition *c*
- 2 Sort's the data and removes any missing values (coded as NaN in data files)
- <sup>3</sup> Generates starting parameter values based on the participant's data
- 4 Fits the data using 27 different starting points
- **5** Records best-fitting parameters,  $lnL, \chi^2$ , and KS tests of data RT distributions
- **6** Iterate until all participant data has been fit
- 7 z-Transform participant RTs, rescale, then fit group distribution (see Rouder, 2014; cf. Vincent averaging)
- 8 Results written to text files (last row is group fit)
- 9 Generate histogram plots with best-fitting PDF overlaid

イロメ イ何 メイヨメ イヨメ

## Some Considerations

### [New Tricks](#page-0-0)

m.hurlstone@ lancaster ac.uk

Time (RT)

[Problems With](#page-4-0)

[Fitting](#page-30-0)

### Using [RT-Distrib-Fit](#page-44-0)

- You need at least 100 RT observations per condition to obtain stable maximum likelihood estimates (Heathcote et al., 1991)
- Ignore fits to individual participants if there are less than 100 observations each—use group fits instead
- Reminder: these are contained in the final row of the output files

イロメ イ何 メイヨメ イヨメ

Þ

## <span id="page-47-0"></span>Application Example

#### [New Tricks](#page-0-0)

m.hurlstone@ lancaster ac.uk

Time (RT)

[Problems With](#page-4-0)

[Fitting](#page-30-0)

**[Application](#page-47-0)** Example

- Artificial RT data set generated using shifted log-normal distribution (for lack of simple RT data set)
- Another distribution that provides an excellent fit to empirical RT distributions (Ratcliff & Murdock, 1976)
- 15 artificial participants, 3 treatments, 150 RTs each
- Uniform random sampling of parameters ( $\mu$ ,  $\sigma$ , and  $\theta$ ) with different expected values across treatments

イロメ イ何 メイヨメ イヨメ

 $2Q$ 

• Fit ex-Gaussian and shifted Wald to resulting RT distributions

# *MRT* By Treatment

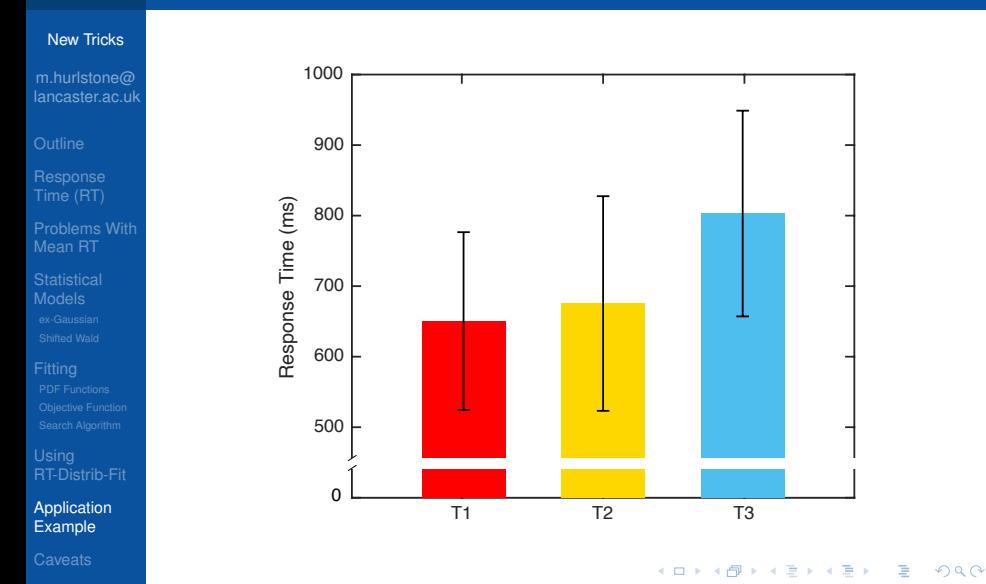

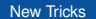

# PDF Histograms With Fitted ex-Gaussian **Functions**

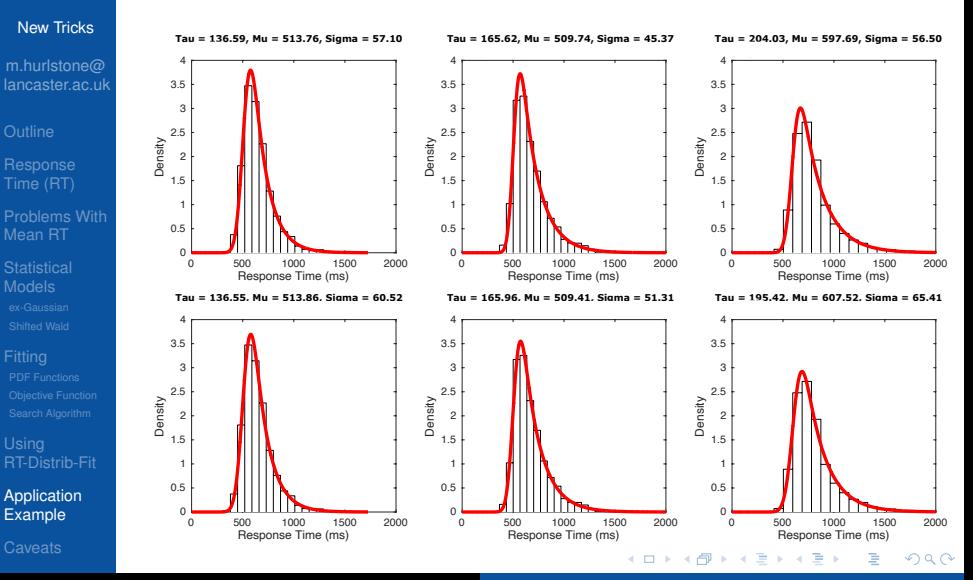

m.hurlstone@lancaster.ac.uk [New Tricks](#page-0-0)

# PDF Histograms With Fitted Shifted Wald **Functions**

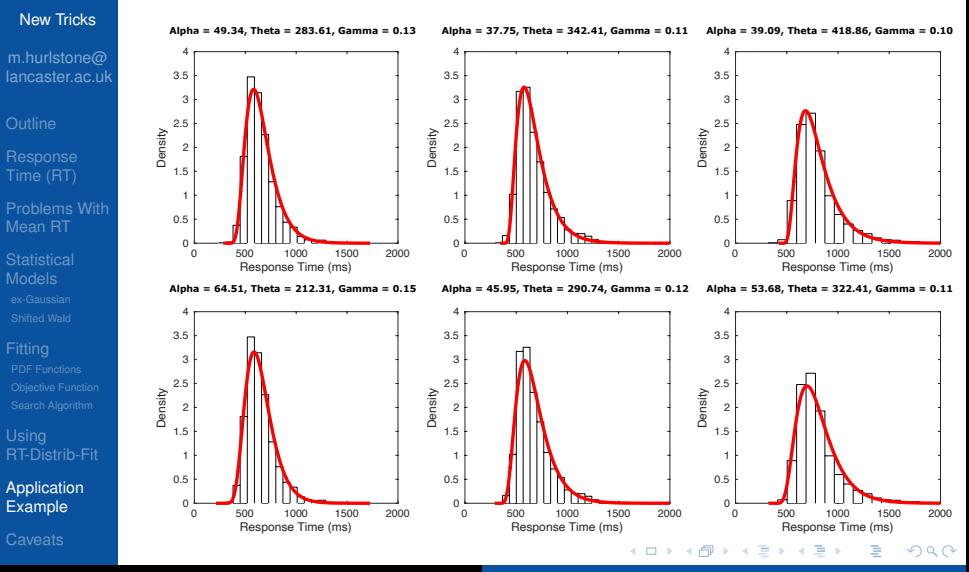

## Chi-Square Goodness-of-Fits

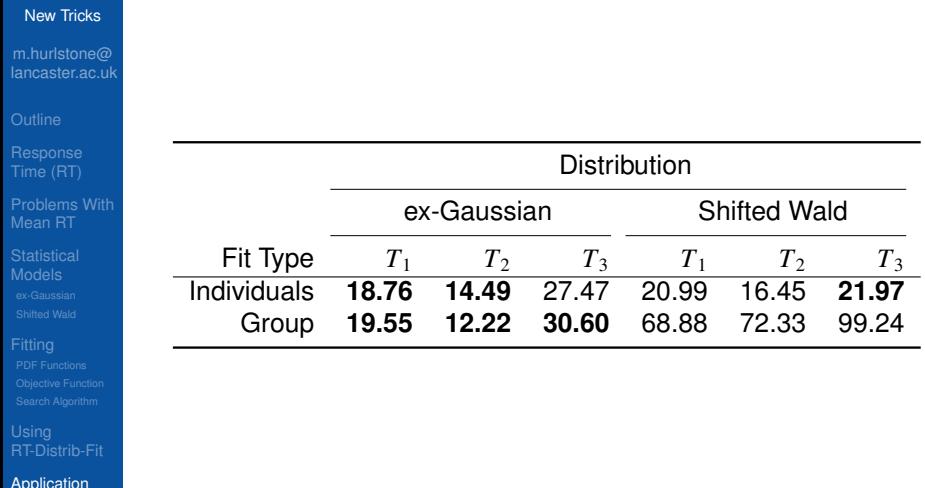

[Application](#page-47-0) Example

K ロ ▶ K @ ▶ K 할 ▶ K 할 ▶ 이 할 → 9 Q @

## **Summary**

### [New Tricks](#page-0-0)

m.hurlstone@ lancaster ac.uk

- 
- Time (RT)
- [Problems With](#page-4-0)
- 
- [Fitting](#page-30-0)

**[Application](#page-47-0)** Example

- Fits of ex-Gaussian and shifted Wald show the (hypothetical) manipulation caused an increase in skew of RT distribution, but not a shift in location
- Not discernible from analysis of  $M_{RT}$
- Both ex-Gaussian and shifted Wald provided excellent fits to individual participant RT distributions
- ex-Gaussian also provided an excellent fit to group data, whereas shifted Wald performed less well
- Parameter averaging recommended for both distributions (shifted Wald perhaps more so) where possible (cf. Rouder & Speckman, 2004)

イロメ イ何 メイヨメ イヨメ

Þ

# How To Report a Distributional Analysis

### [New Tricks](#page-0-0)

- m.hurlstone@ lancaster ac.uk
- 
- Time (RT)
- [Problems With](#page-4-0)
- 
- [Fitting](#page-30-0)

**[Application](#page-47-0)** Example

- Conventional analysis of  $M_{RT}$
- Distributional analysis:
	- KS tests of empirical RT distributions with example density histograms for one or more participants
	- Group density histograms per condition, with best fitting probability function overlaid
	- Table or plot of estimated distribution parameters by condition
	- Inferential statistics (e.g., ANOVA) performed on distribution parameters (for fits to individual participants)

イロメ イ何 メイヨメ イヨメ

 $2Q$ 

• See Heathcote et al. (1991) for guidelines and an example

## <span id="page-54-0"></span>**Caveats**

### [New Tricks](#page-0-0)

m.hurlstone@ lancaster ac.uk

Time (RT)

[Problems With](#page-4-0)

[Fitting](#page-30-0)

**[Caveats](#page-54-0)** 

- Should you interpret changes in distribution parameters in terms of components of cognitive processing?
- Matzke and Wagenmakers (2009) fit the Ratcliff (1978) diffusion model to ex-Gaussian and shifted Wald probability distributions
- Diffusion model contains parameters that are known to map onto specific cognitive processes
- If ex-Gaussian and shifted Wald parameters represent components of cognitive processing, they should relate to parameters of the diffusion model

イロメ イ何 メイヨメ イヨメ

## **Caveats**

#### [New Tricks](#page-0-0)

m.hurlstone@ lancaster ac.uk

Time (RT)

[Problems With](#page-4-0)

[Fitting](#page-30-0)

**[Caveats](#page-54-0)** 

- Matzke and Wagenmakers (2009) find no one-to-one mapping of diffusion model parameter estimates with ex-Gaussian and shifted Wald parameter values
- *We conclude that researchers should resist the temptation to interpret changes in the ex-Gaussian and shifted Wald parameters in terms of cognitive processes* (Matzke & Wagenmakers, 2009, p.798)
- Use these distributions as descriptive, rather than inferential, tools

イロメ イ何 メイヨメ イヨメ

## Fin!

### [New Tricks](#page-0-0)

m.hurlstone@ lancaster.ac.uk

[Problems With](#page-4-0)

## [RT-Distrib-Fit](#page-44-0)

**[Caveats](#page-54-0)** 

### • Thanks for listening!

m.hurlstone@lancaster.ac.uk [New Tricks](#page-0-0)

イロメイ部メイ君メイ君メー

重。  $299$ 

## <span id="page-57-0"></span>Recommended Reading and References

### [New Tricks](#page-0-0)

m.hurlstone@ lancaster.ac.uk

Time (RT)

[Problems With](#page-4-0)

### [RT-Distrib-Fit](#page-44-0)

**[Caveats](#page-54-0)** 

• To be added shortly ...

m.hurlstone@lancaster.ac.uk [New Tricks](#page-0-0)

 $(1 - 4)$   $(1 - 4)$   $(1 - 4)$   $(1 - 4)$   $(1 - 4)$   $(1 - 4)$   $(1 - 4)$   $(1 - 4)$   $(1 - 4)$   $(1 - 4)$   $(1 - 4)$   $(1 - 4)$   $(1 - 4)$   $(1 - 4)$   $(1 - 4)$   $(1 - 4)$   $(1 - 4)$   $(1 - 4)$   $(1 - 4)$   $(1 - 4)$   $(1 - 4)$   $(1 - 4)$   $(1 - 4)$   $(1 - 4)$   $(1 -$ 

 $\mathbb{R}^+$  $2Q$